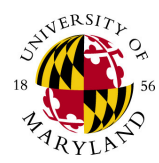

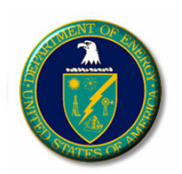

# **Beam End Erosion and Induction Cell**

Institute for Research in Electronics and Applied Physics

**Brian Beaudoin06/23/08**

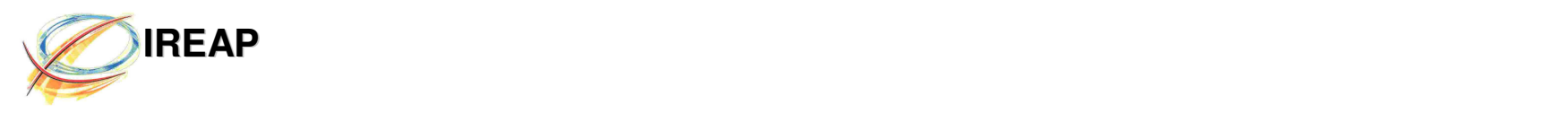

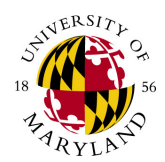

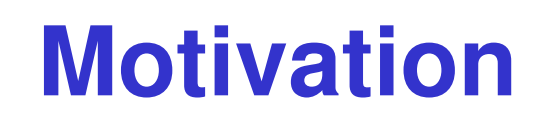

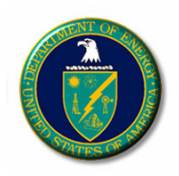

- Longitudinal stability of beams is important to prevent blow-up
- Designing a system to meet these specifications is already a challenge in itself
- Confine beam to a square pulse so we don't fool transverse measurements with an extracted beam that does not have the same current density.

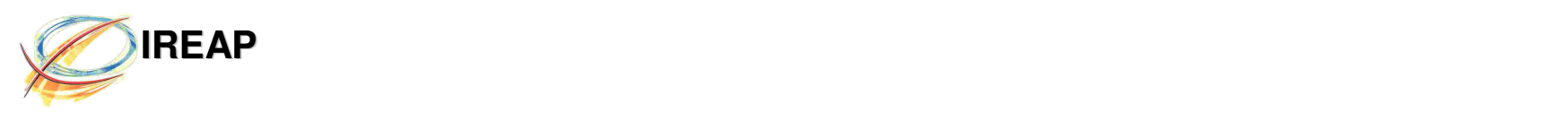

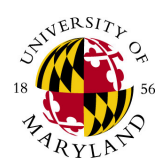

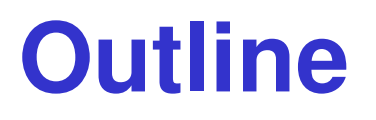

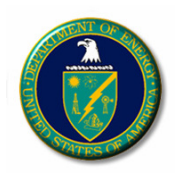

- 1. Induction focusing versus RF focusing.
- 2. UMER System overview, parameters and operating ranges.
- 3. End erosion of the beam as it circulates.
	- a. One-dimensional theory and the cusp point.
	- b. MATLAB code for example end-erosion calculations.
- 4. Induction cell and HV Modulator operation.
- 5. Ear-field focusing and timing involved in setting fields. Results and comparison to one-dimension model

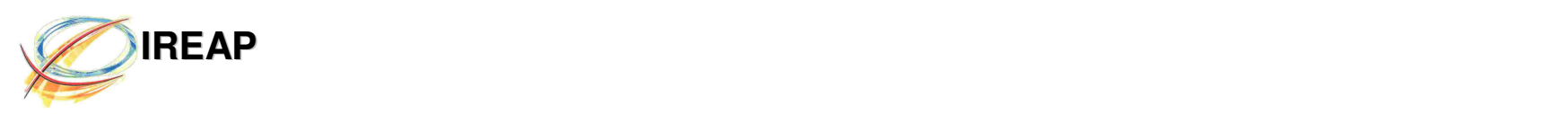

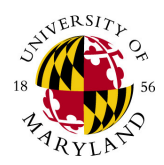

## **RF Focusing vs. Induction Focusing**

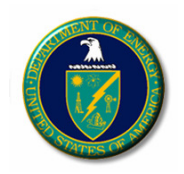

- In UMER, sinusoidal fields can not be used to focus a square bunch.
- With RF focusing, self-fields of the beam can distort the applied fields to the cavity
- For long pulses like in UMER, 100ns, need very low frequency current sources to drive an RF cavity, which means large cavities

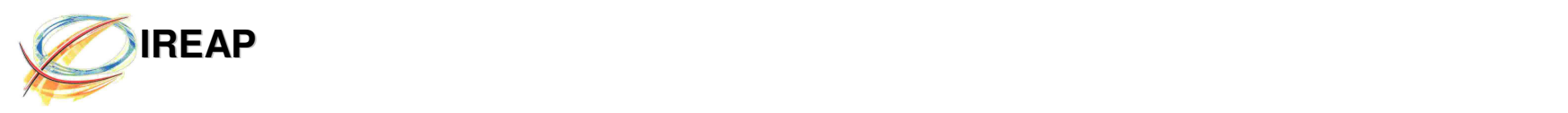

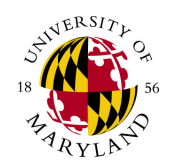

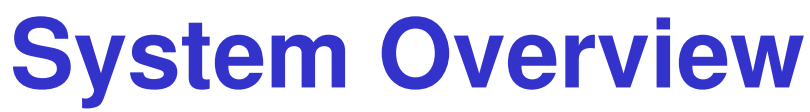

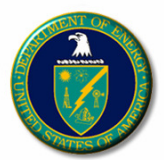

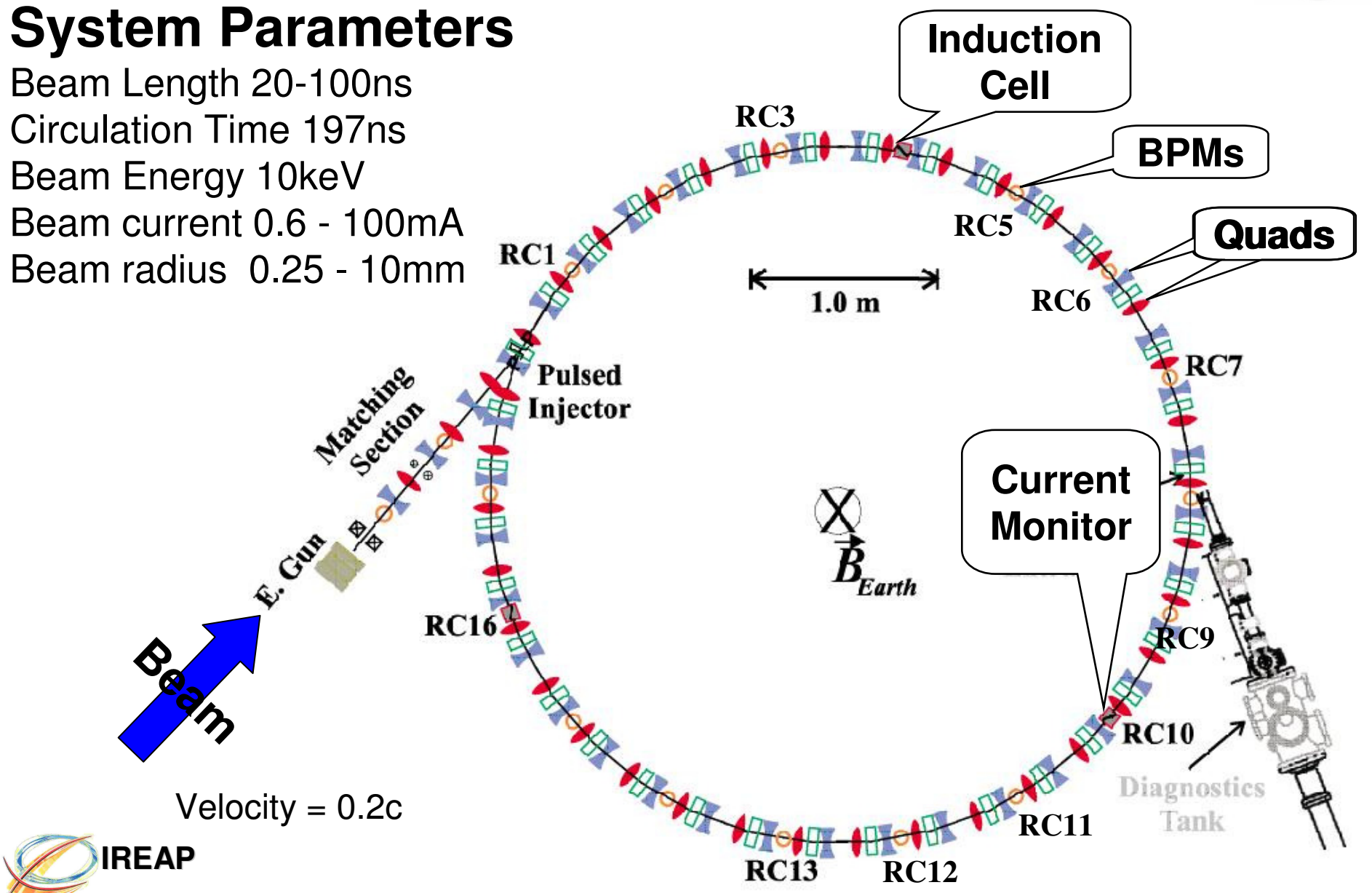

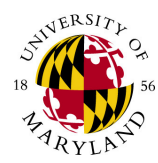

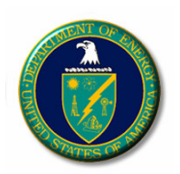

## **Beam-End Expansion and 1D Model**

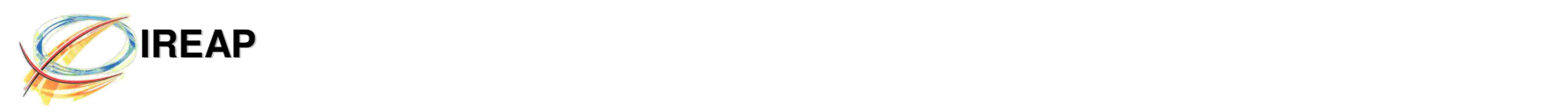

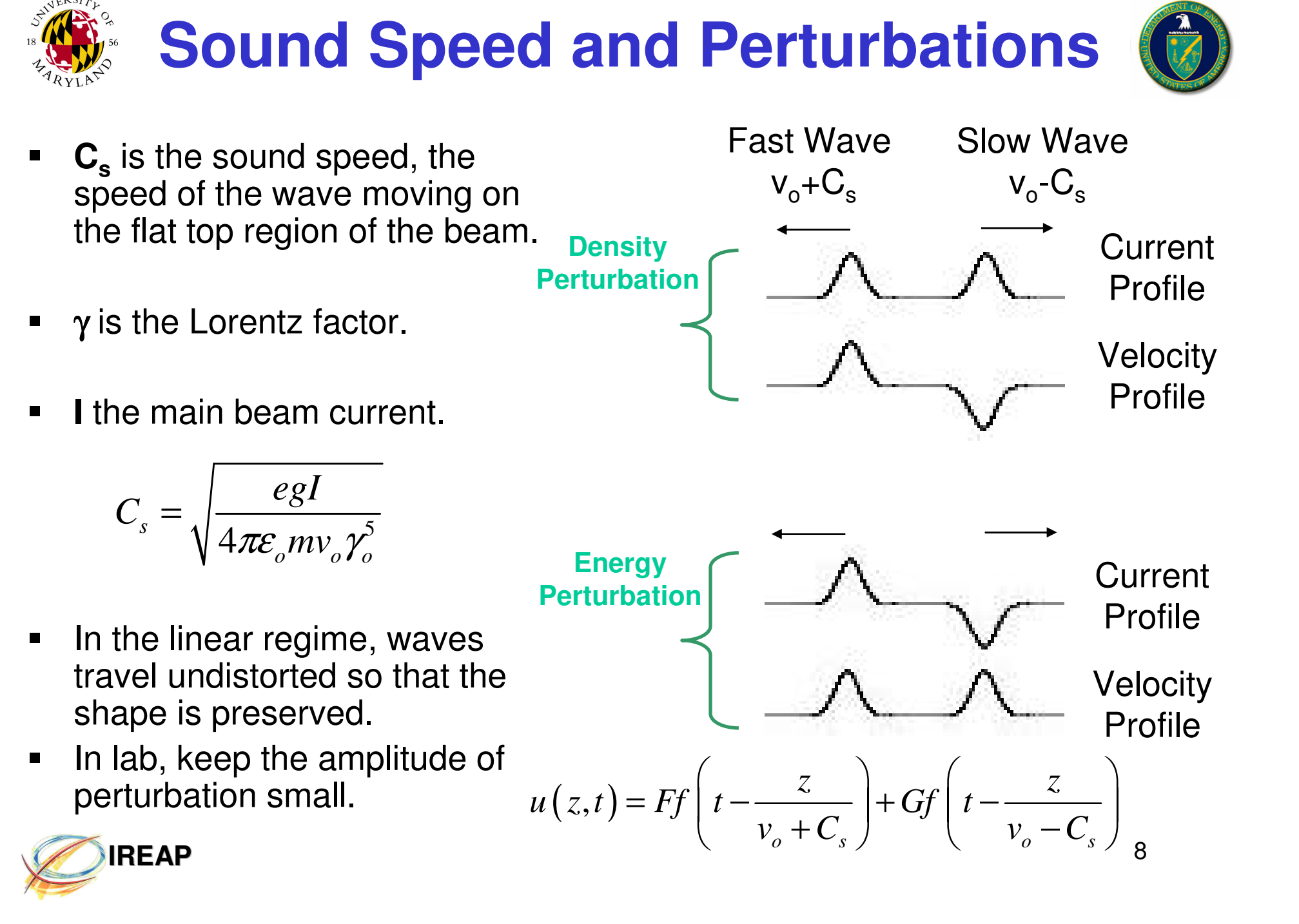

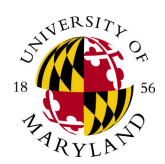

## **Geometry Factor**

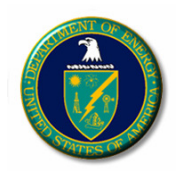

- **g** the geometry factor is a factor determined by the ratio of the beam size to pipe size.
- $\blacksquare$  $\alpha$  is a correction factor that is 0 for a space charge dominated beam, and 0.5 for an emittance dominated beam.
- $\blacksquare$  Don't forget if quads are running at reduced currents. What happens to beam size?

$$
g = \alpha + 2\ln\left(\frac{b}{a}\right)
$$

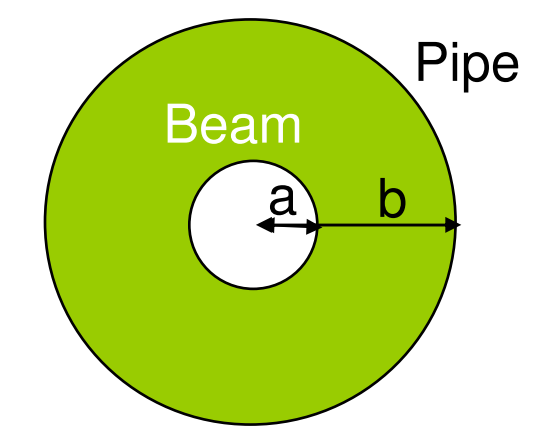

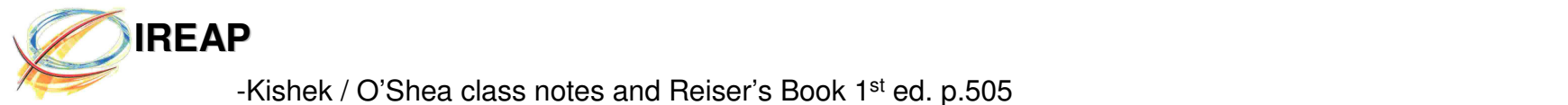

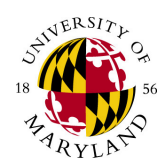

## **Longitudinal Expansion**

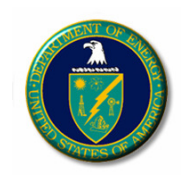

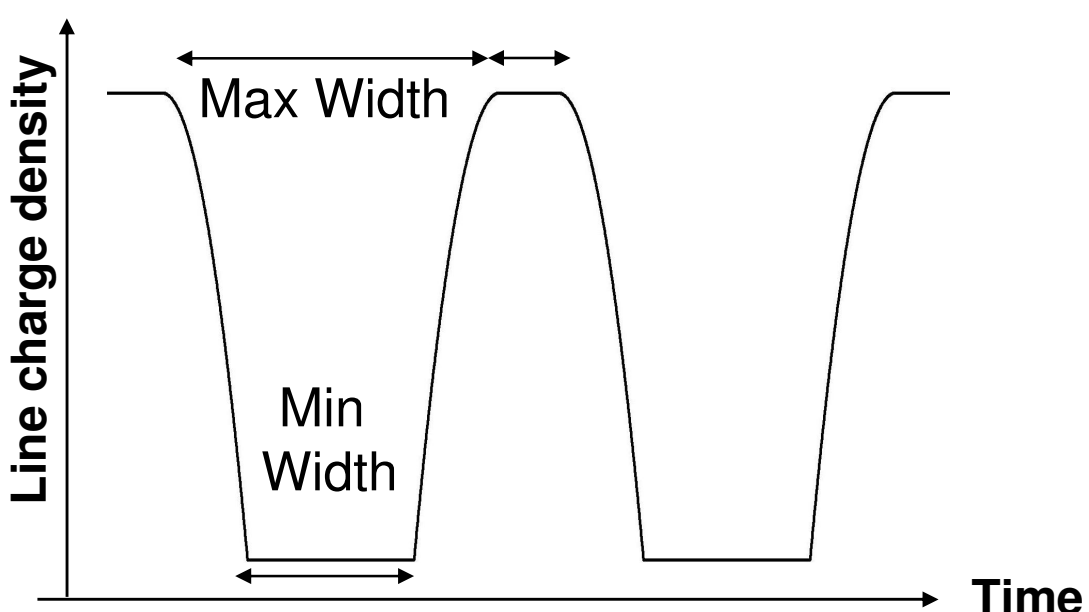

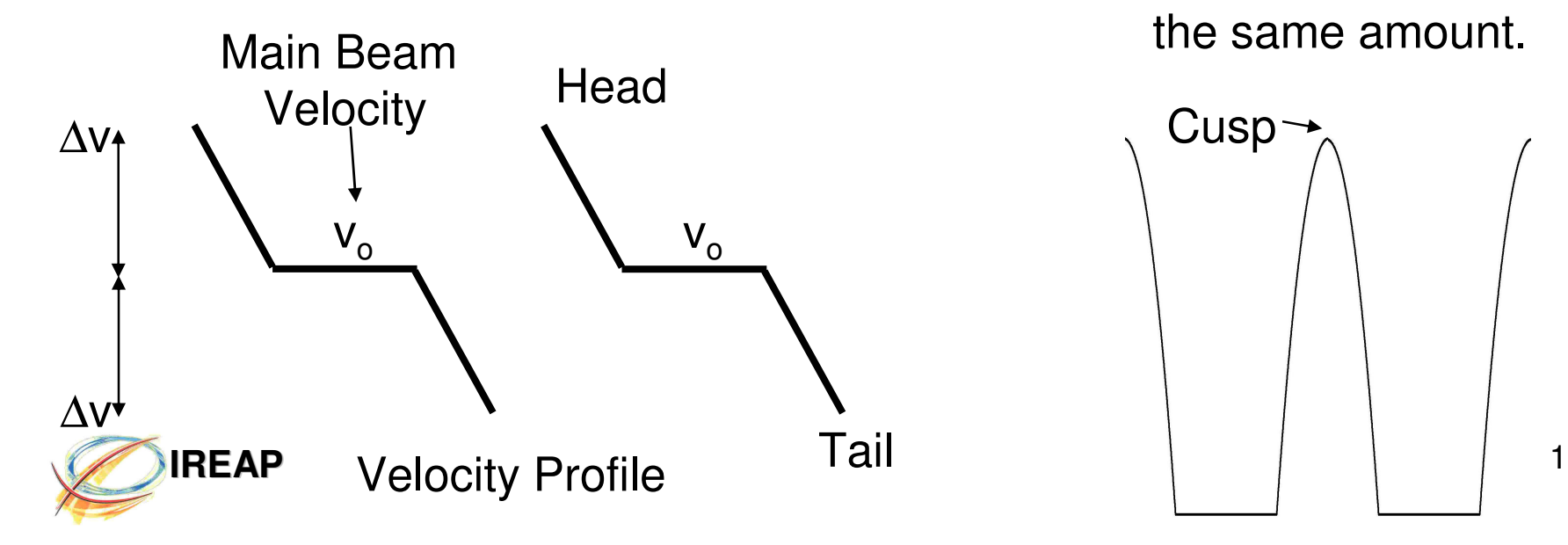

#### $\bullet$ **Cusp Point**

– As Beam circulates in the lattice, the head and tail will eventually touch each other.

#### $\bullet$ **Head/Tail Energy**

– Head will accelerate from the main beam at a ∆E and tail will decelerate at the same amount.

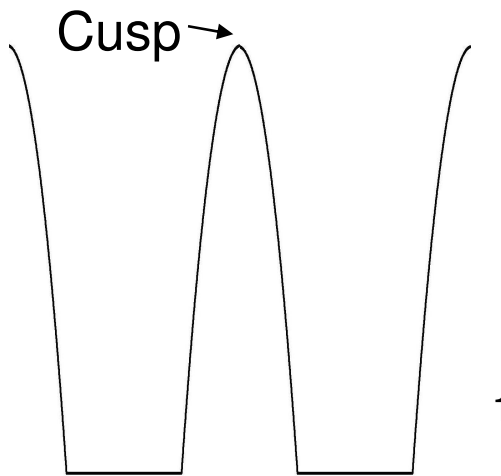

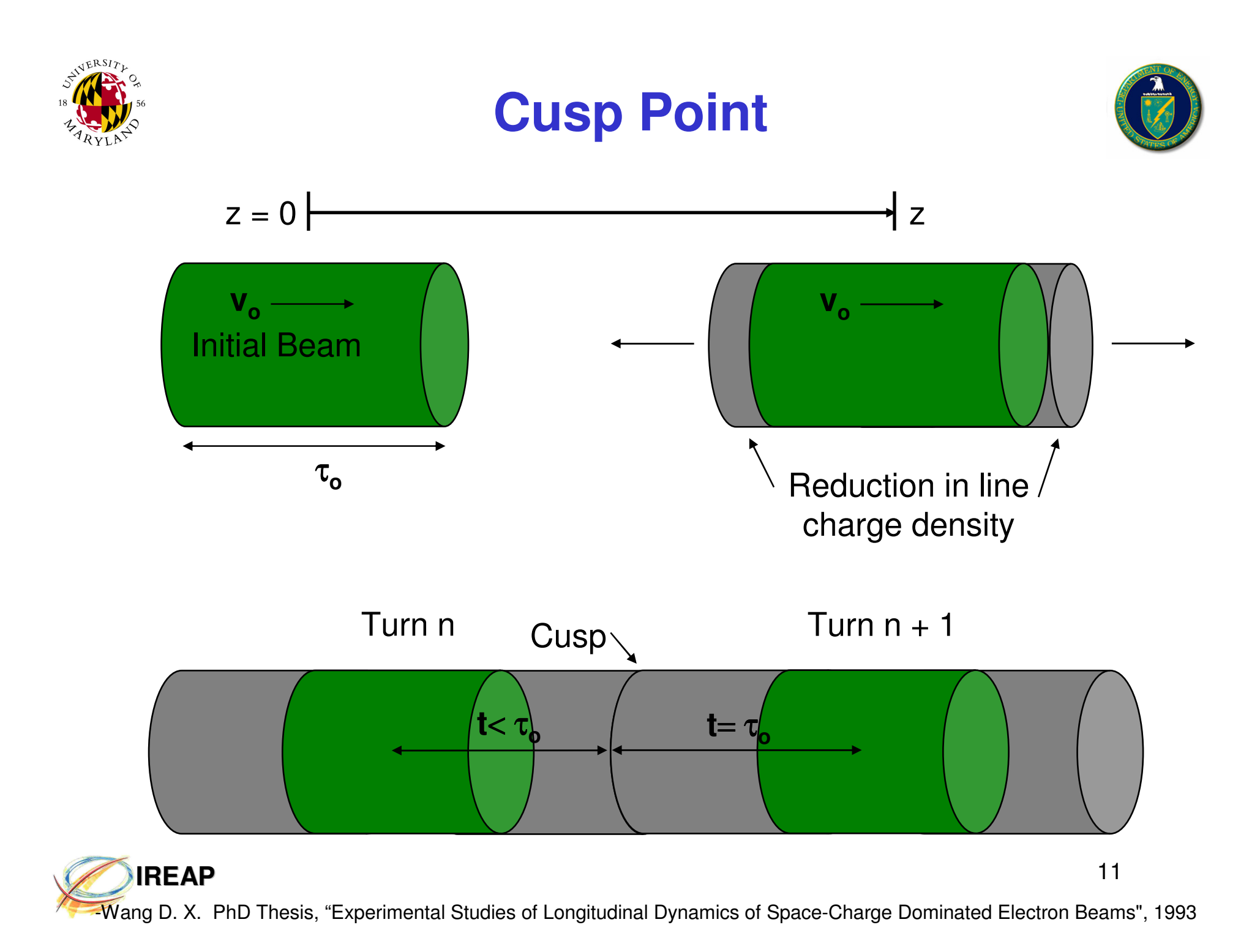

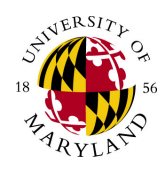

### **1D MATLAB Code to Study End-Erosion**

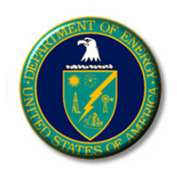

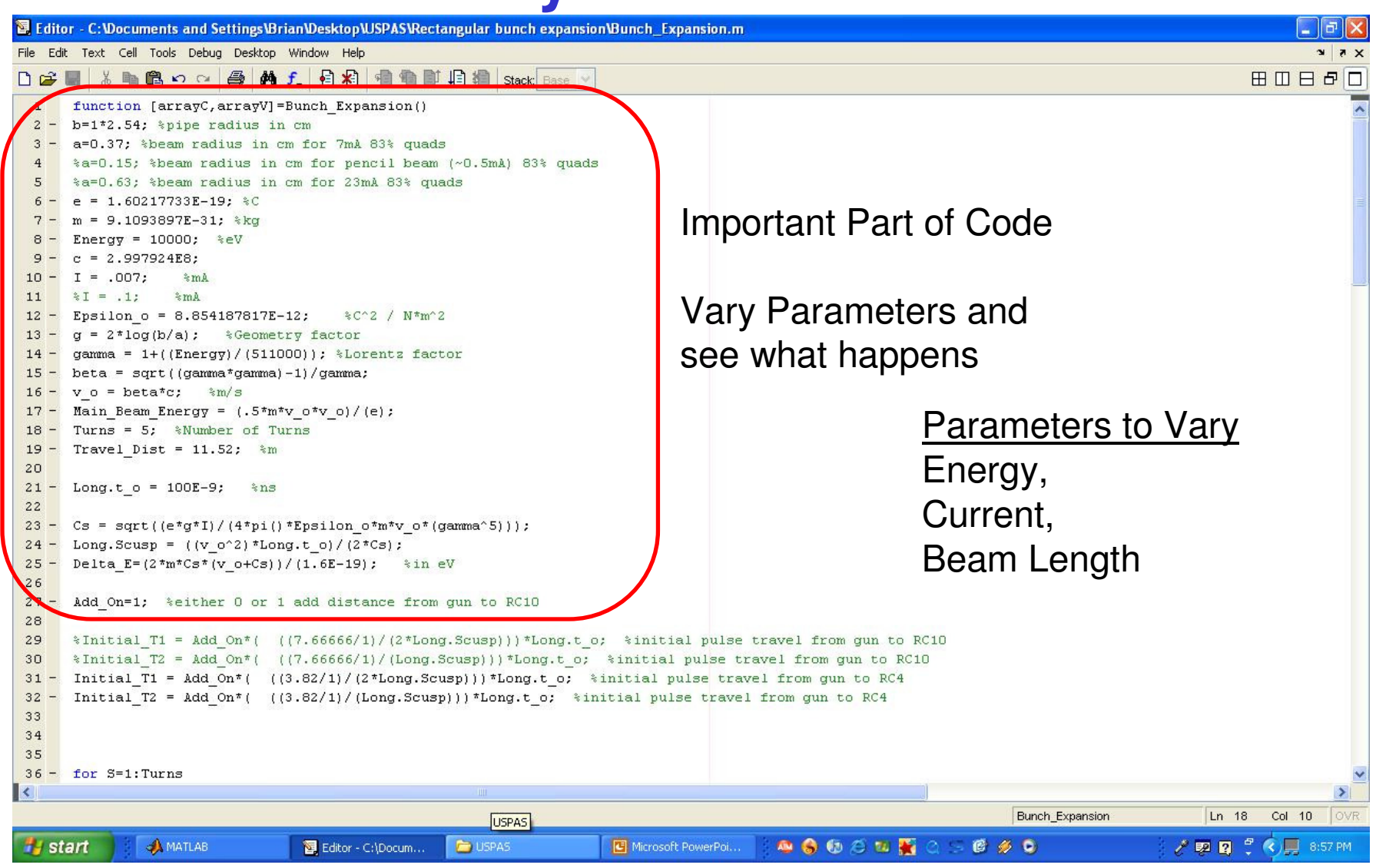

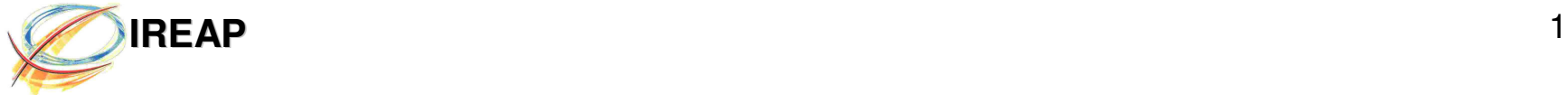

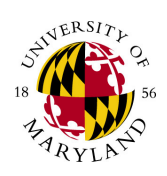

#### **M-File Output**

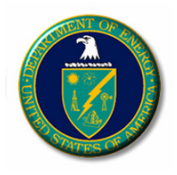

 $\Box$ el×

**J** Figure 1

File Edit View Insert Tools Desktop Window Help

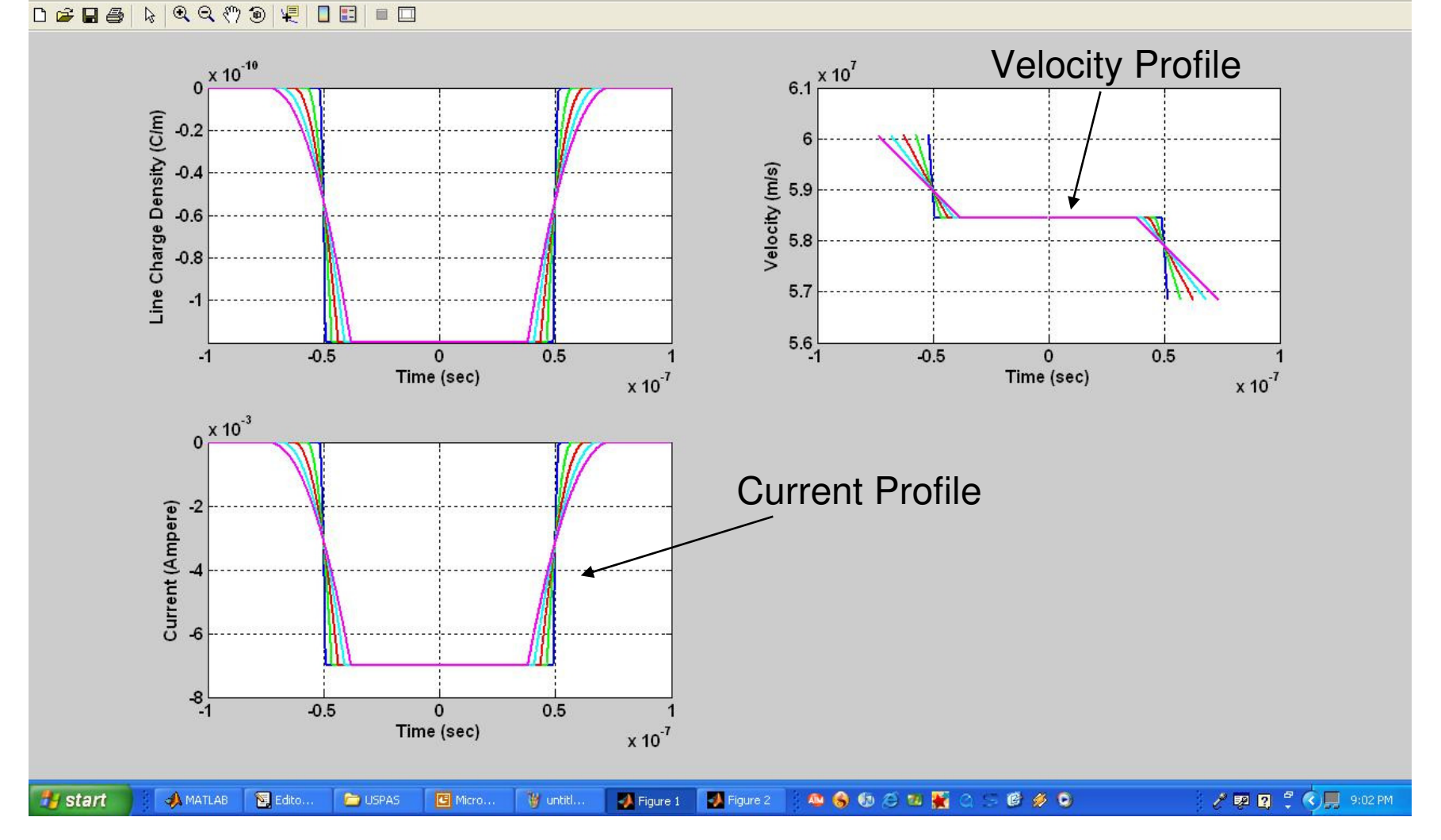

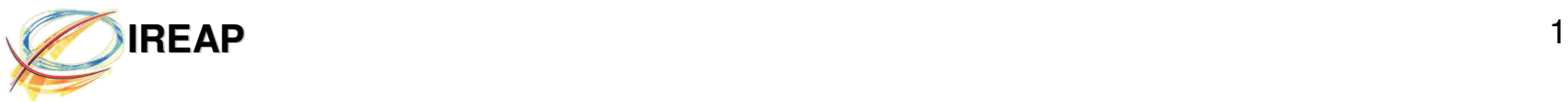

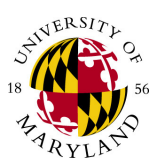

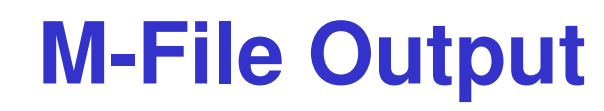

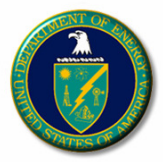

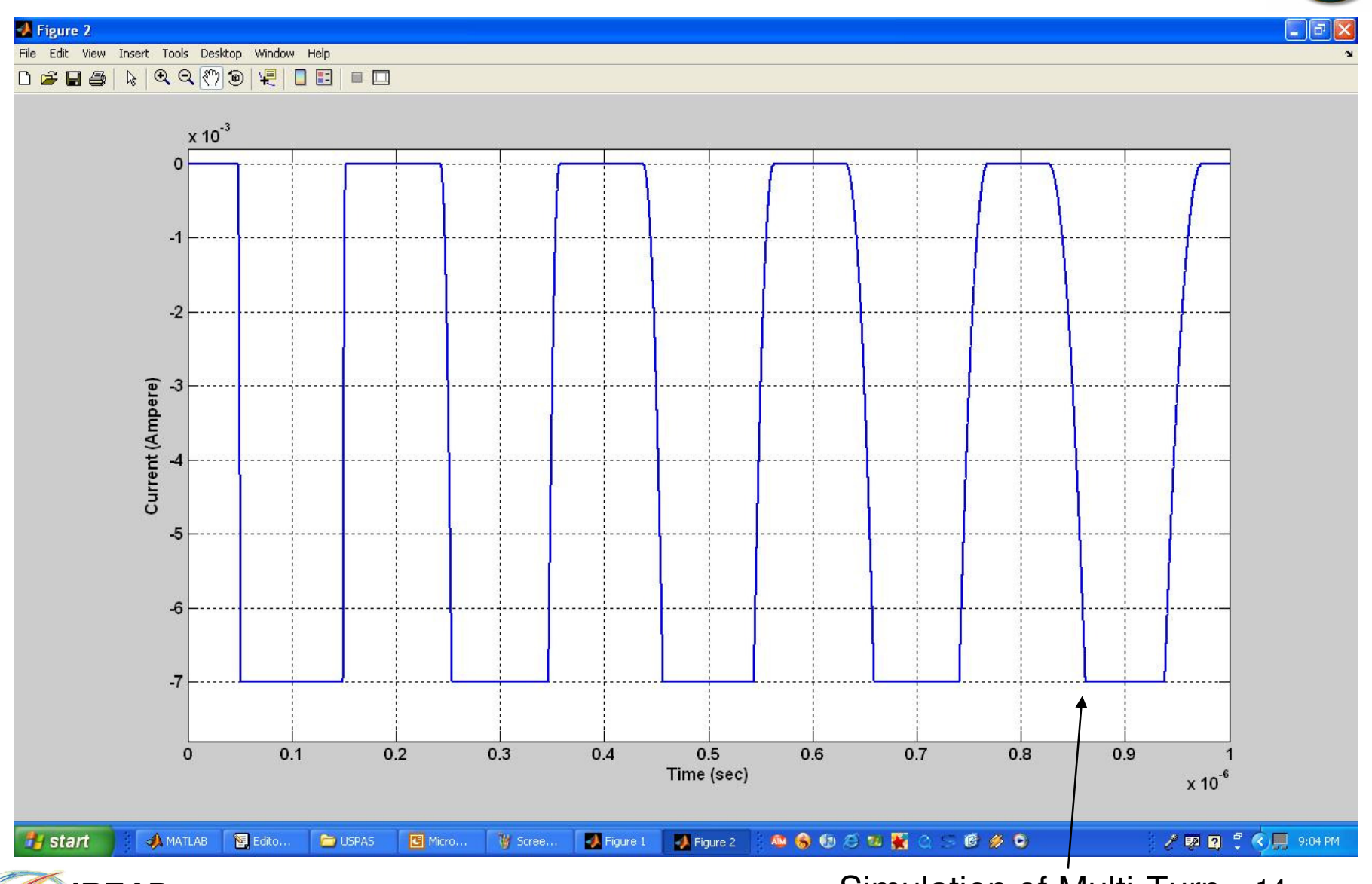

**IREAP IREAP I** Invalid past "simple wave regime"

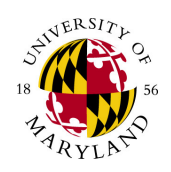

#### **My 1-D CalculationsFor 7mA Beam measured at RC10**

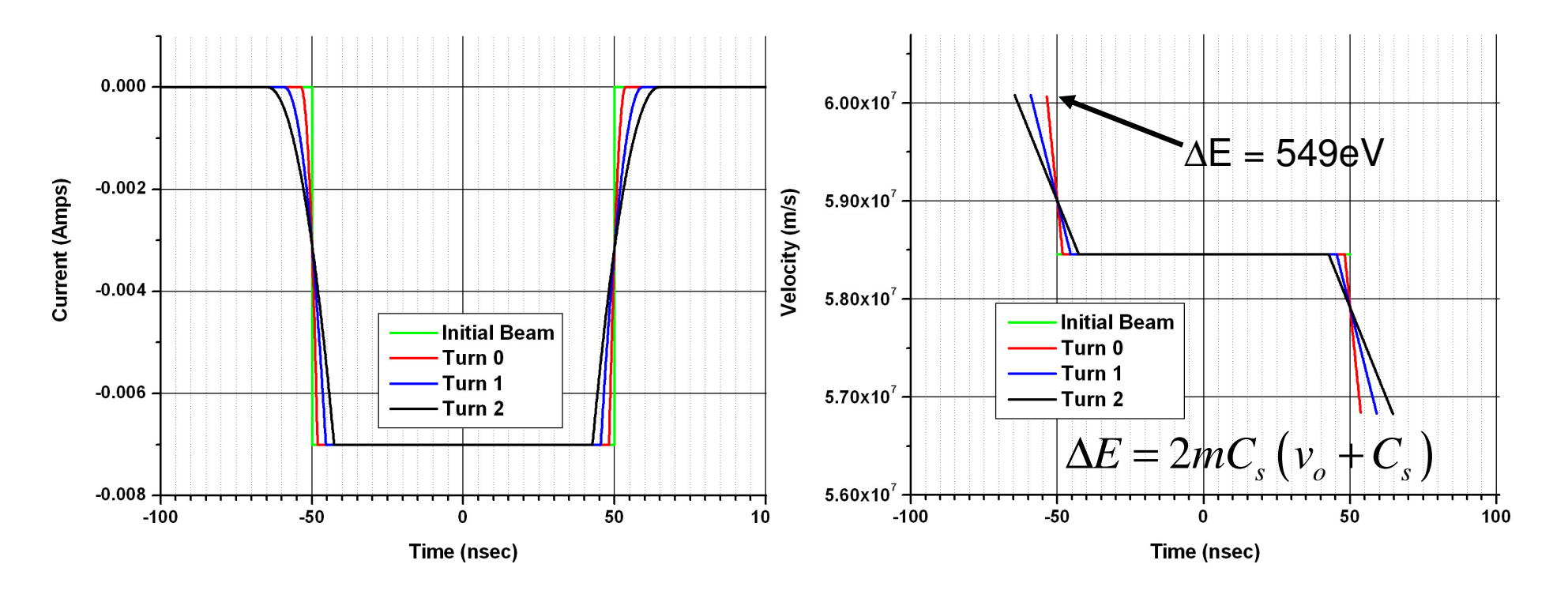

- •Initial beam length when formed is 5.93m.
- • The rate of expansion for the 7mA beam is 5.5nsec / Turn, assuming no loss in current. So that by the  $9<sup>th</sup>$  turn, the beam head and tail are touching each other, for 83% quads.

![](_page_13_Picture_5.jpeg)

15

![](_page_14_Picture_0.jpeg)

![](_page_14_Picture_1.jpeg)

## **Induction Cell**

![](_page_14_Picture_3.jpeg)

![](_page_15_Picture_0.jpeg)

## **Induction Cell Operation**

![](_page_15_Picture_2.jpeg)

![](_page_15_Picture_3.jpeg)

![](_page_15_Picture_4.jpeg)

$$
Z = \frac{sLR}{sL + R + s^2 CRL} \quad \frac{9}{8} \quad 20 + \frac{1}{10^4 \quad 10^5 \quad 10^6 \quad 10^7 \quad 10^8 \quad 10^9} \text{Freq (Hz)}^{17}
$$

![](_page_16_Picture_0.jpeg)

## **Multiple Cells and Orientations**

![](_page_16_Picture_2.jpeg)

![](_page_16_Figure_3.jpeg)

![](_page_17_Picture_0.jpeg)

![](_page_17_Picture_2.jpeg)

![](_page_17_Figure_3.jpeg)

![](_page_17_Picture_4.jpeg)

![](_page_18_Picture_0.jpeg)

- •Pulse fields have a fixed on-time of 10-15nsec with a FWHM of ~8nsec.
- • Fields are purely composed of fixed rise times so ∆<sup>t</sup> can not be changed for this pulser.
- •Amplitude can vary from 0 – 3kV.
- •Both positive and negative pulses must be "on" to reset the core.

![](_page_18_Picture_5.jpeg)

Time (nsec)

![](_page_19_Picture_0.jpeg)

![](_page_19_Picture_1.jpeg)

## **Longitudinal Focusing**

![](_page_19_Picture_3.jpeg)

![](_page_20_Figure_0.jpeg)

### **Focusing Experiment**

![](_page_20_Picture_2.jpeg)

- The compensation voltage is set<br>
based on the one dimensional<br>
longitudinal expansion calculations for<br>
a rectangular bunch.<br>
Ear-fields are applied for a single turn.<br>
Pencil Beam = 176eV<br>  $\frac{26}{5}$ <br>
Pencil Beam = 176eV
- 

![](_page_20_Figure_5.jpeg)